## **Федеральное государственное бюджетное образовательное учреждение высшего образования «РОССИЙСКАЯ АКАДЕМИЯ НАРОДНОГО ХОЗЯЙСТВА И ГОСУДАРСТВЕННОЙ СЛУЖБЫ ПРИ ПРЕЗИДЕНТЕ РОССИЙСКОЙ ФЕДЕРАЦИИ»**

Алтайский филиал Кафедра гуманитарных и естественнонаучных дисциплин

> Утверждена решением заседания кафедры гуманитарных и естественнонаучных дисциплин Протокол № 8 от «17» апреля 2018 г.

## **РАБОЧАЯ ПРОГРАММА ДИСЦИПЛИНЫ**

## **Б1.Б.05 Компьютерный практикум**

по направлению подготовки 40.03.01 Юриспруденция

профиль подготовки: «Государственно-правовой»

квалификация: бакалавр

форма обучения: заочная

Год набора  $-2018$ 

Барнаул, 2018 г.

# **Автор–составитель:**

к.т.н., доцент кафедры гуманитарных и естественнонаучных дисциплин В.М.Лопухов

Заведующий кафедрой гуманитарных и естественнонаучных дисциплин, к.с.-х.н., доцент Л.М. Лысенко

## **СОДЕРЖАНИЕ**

[1. Перечень планируемых результатов обучения по дисциплине,](#page-3-0)  [соотнесенных с планируемыми результатами освоения программы](#page-3-0) 4 [2. Объем и место дисциплины в структуре ОП ВО 4](#page-3-1) [3. Содержание и структура дисциплины 4](#page-3-2) [4. Материалы текущего контроля успеваемости обучающихся и фонд](#page-5-0)  [оценочных средств промежуточной аттестации по дисциплине](#page-5-0) 7 [5. Методические указания для обучающихся по освоению дисциплины 19](#page-18-0) [6. Учебная литература и ресурсы информационно-телекоммуникационной](#page-24-0)  [сети "Интернет", включая перечень учебно-методического обеспечения для](#page-24-0)  [самостоятельной работы обучающихся по дисциплине 25](#page-24-0) 7. [Материально-техническая база, информационные технологии,](#page-27-0) 

[программное обеспечение и информационные справочные системы 28](#page-27-0)

## <span id="page-3-0"></span>**1. Перечень планируемых результатов обучения по дисциплине, соотнесенных с планируемыми результатами освоения программы**

1.1. Дисциплина Б1.Б.05 «Компьютерный практикум» обеспечивает овладение следующими компетенциями с учетом этапа:

– компетенции, формирование которых начинается в течение изучения данной дисциплины:

УК ОС-2 - способность разработать проект на основе оценки ресурсов и ограничений (УК ОС-2.1).

1.2. В результате освоения дисциплины у обучающихся должны быть сформированы:

Таблица 1.

<span id="page-3-1"></span>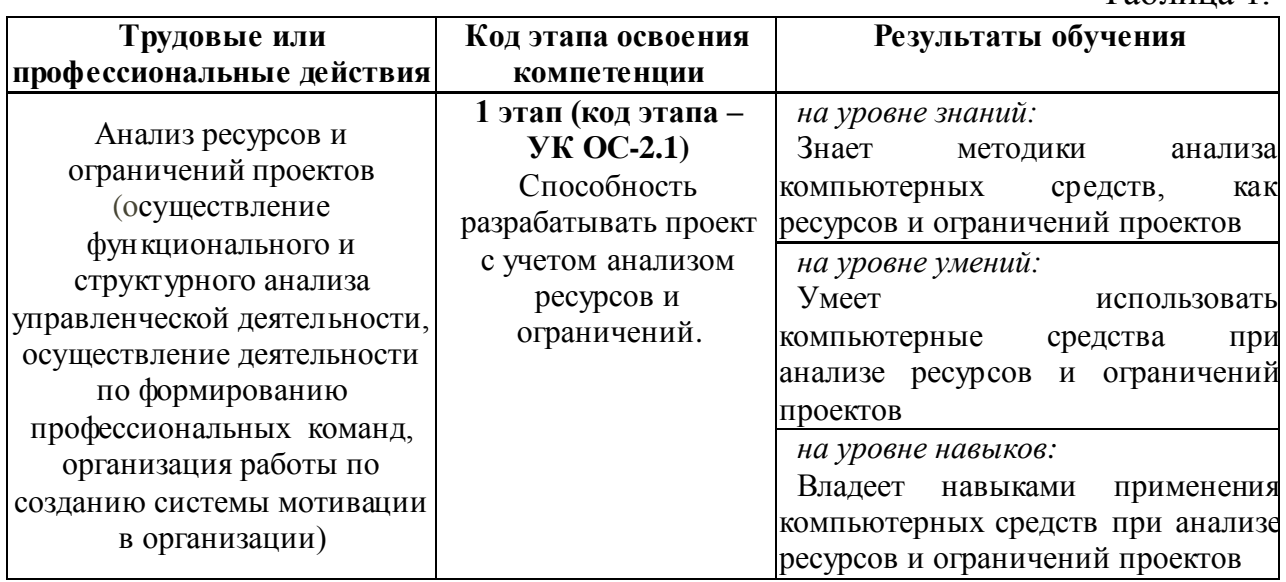

#### **2. Объем и место дисциплины в структуре ОП ВО**

2.1 Объем дисциплины

Общая трудоемкость дисциплины Б1.Б.05 «Компьютерный практикум» составляет 72 акад.часа/ 2 з.е.

Из них:

2 часов - лекции, 4 – практические занятия, 7,25 – контактная работа с преподавателем, 60,75 – самостоятельная работа, 4 - контроль.

2.2 Место дисциплины в структуре ОП ВО

Дисциплина Б1.Б.05 «Компьютерный практикум» относится к базовой части учебного плана по направлению подготовки 40.03.01 «Юриспруденция» и изучается в 1 и 2 семестрах на заочной форме обучения.

<span id="page-3-2"></span>Дисциплина реализуется первой среди формирующих компетенцию УК ОС-2 «Способность разработать проект на основе оценки ресурсов и ограничений».

# **3. Содержание и структура дисциплины**

Таблица 2.

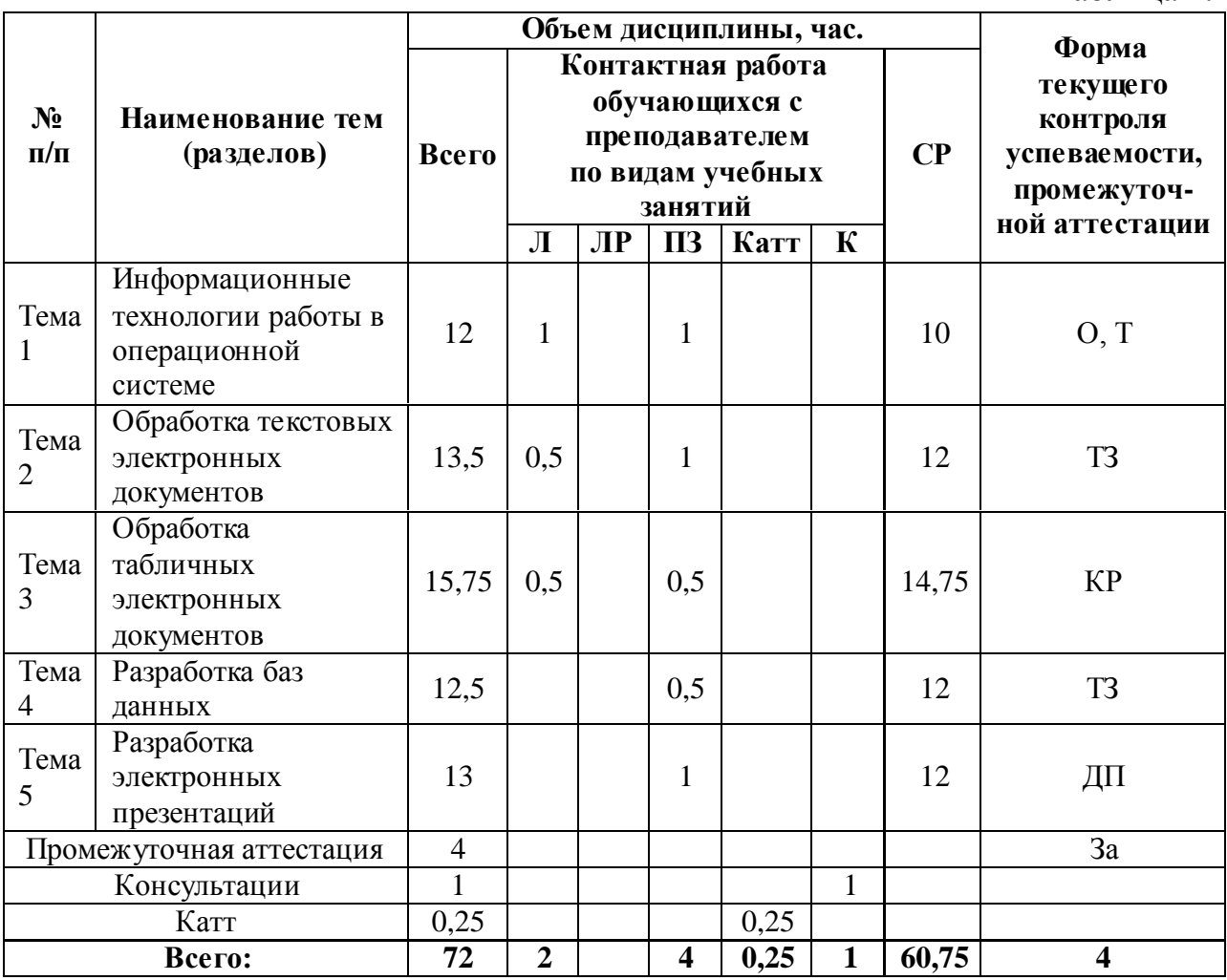

*Примечание: 4 – формы контроля успеваемости: опрос (О), типовое задание (ТЗ), доклад презентация (ДП), тестирование (Т), контрольная работа (КР), зачёт (За).*

## Содержание дисциплины

Таблица 3

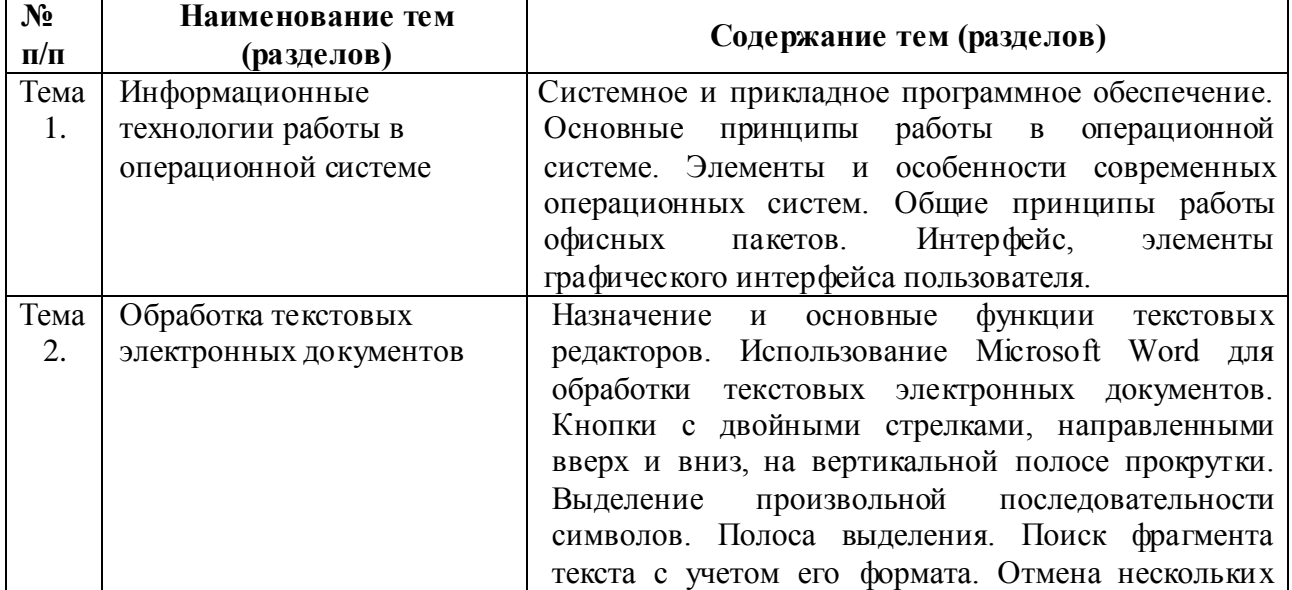

<span id="page-5-0"></span>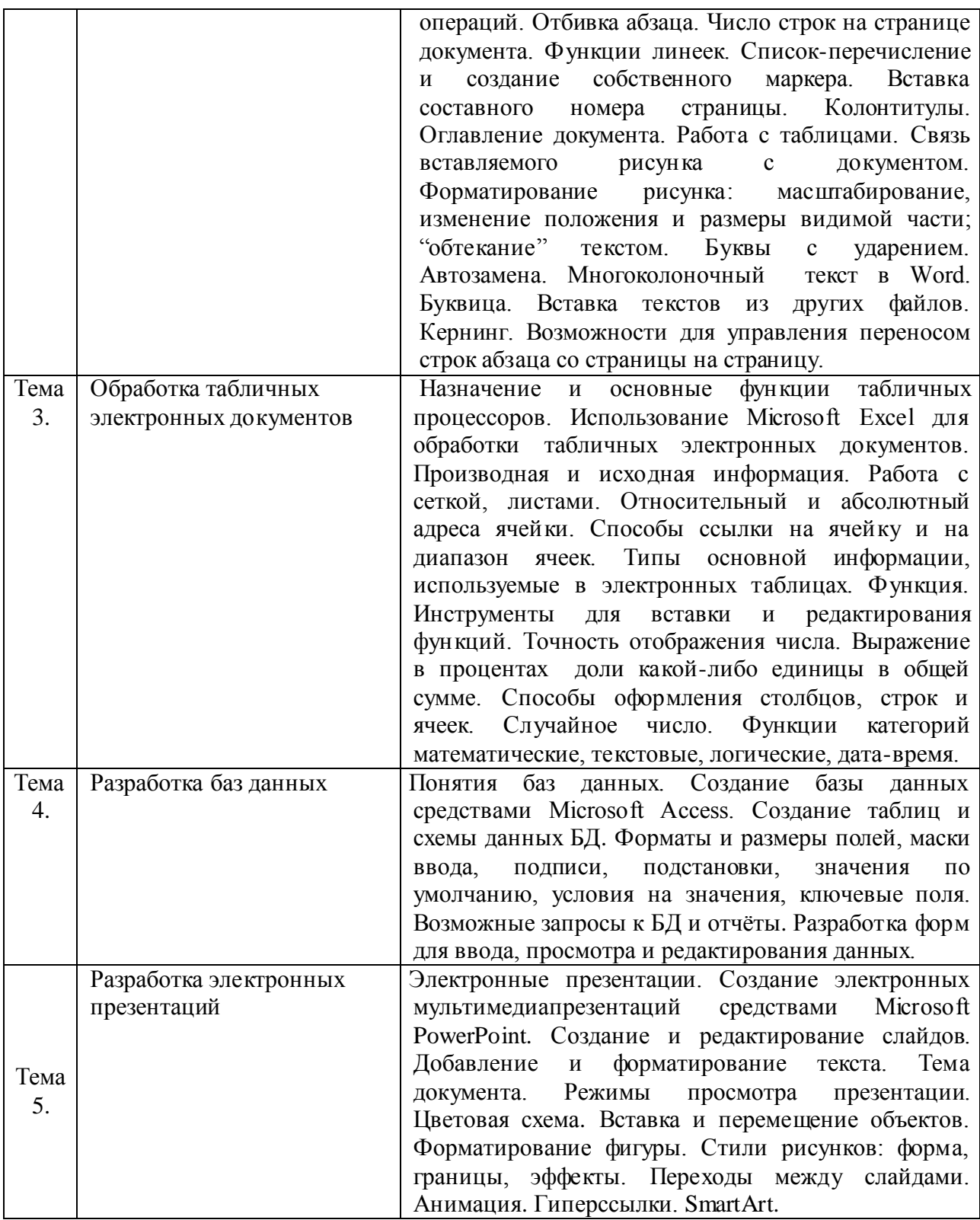

## **4. Материалы текущего контроля успеваемости обучающихся и фонд оценочных средств промежуточной аттестации по дисциплине**

4.1. Формы и методы текущего контроля успеваемости обучающихся и промежуточной аттестации.

4.1.1. В ходе реализации дисциплины Б1.Б.05 «Компьютерный практикум» используются следующие методы текущего контроля успеваемости обучающихся:

– при проведении лекционных занятий: традиционные лекции и лекции-презентации;

– при проведении практических занятий и при контроле результатов самостоятельной работы обучающихся: опрос (О), решение типовых практических заданий (ТЗ), тестирование (Т), контрольная работа (КР), доклад с презентацией (ДП)*.*

4.1.2. Зачет проводится с применением следующих методов (средств)

Промежуточная аттестация по дисциплине проводится для заочной формы обучения в виде устного опроса и выполнения практического задания на зачёте.

4.2. Материалы текущего контроля успеваемости обучающихся

## **Типовые оценочные материалы**

## **Тема 1 «Информационные технологии работы в операционной системе»**

*Типовые вопросы опроса:*

- 1. Что такое документ зарегистрированного типа?
- 2. Что такое панель задач?
- 3. Что такое Рабочий стол?
- 4. Перечислите типы окон.
- 5. Что содержит панель задач?
- 6. Что такое буфер обмена?
- 7. Что такое интерфейс?
- 8. Назовите основные элементы интерфейса пользователя.
- 9. Перечислите типы меню используемые в Windows.
- 10. Что такое флажок?
- 11. Что такое радиокнопка?
- 12. Что такое переключатель с зависимым значением?
- 13. Что такое меню?

14. Как выполнить команду, не выбирая пункт меню с этой командой или не используя соответствующий инструмент панели инструментов?

15. Что такое контекстное меню и как оно используется в приложениях Windows?

16. Каково назначение панелей инструментов в приложениях Windows?

17. Перечислите функции строки состояния в окне приложения.

18. Что такое «горячая» клавиша?

19. Чем принципиально отличаются «горячие» клавиши от клавиш быстрого вызова?

20. Чем отличается линейка от полосы прокрутки?

21. Как работать со списками в диалоговых окнах? Приведите примеры списков в диалоговом окне.

22. Что такое раскрывающийся список и как с ним работать?

23. Что такое вкладка?

24. Назовите и сравните между собой все способы запуска приложения Windows.

25. Назовите и сравните между собой все способы позволяющие завершить работу приложения Windows.

26. Расскажите о базовых операциях над документами в приложениях Windows.

27. Что такое инструментальная триада приложения?

28. Что такое системное меню?

29. Можно ли изменять размеры диалогового окна?

30. Расскажите о назначении и функциях папки Панель управления.

31. Что позволяет изменить Панель управления?

32. Можно ли переключиться между диалоговым окном и окном вызвавшего его приложения?

#### *Типовые вопросы теста:*

1. К какому термину относится следующее определение: совокупность содержащейся в базах данных информации и обеспечивающих ее обработку информационных технологий и технических средств

А) Информационная система

- Б) Информационно-коммуникационная технология
- В) Информационный процесс
- Г) Компьютер

2. К какому термину относится следующее определение: обязательное для выполнения лицом, получившим доступ к определенной информации, требование не передавать такую информацию третьим лицам без согласия ее обладателя

А) Объект информатизации

Б) Обладатель информации

В) Мультимедиа

Г) Конфиденциальность информации

3. К какому термину относится следующее определение: совокупность правовых норм, регламентирующих правовые отношения при функционировании АС и юридический статус результатов ее функционирования.

А) Провайдер хостинга

Б) Правовое обеспечение автоматизированной системы

В) Программный продукт

Г) Организационное обеспечение автоматизированной системы

4. К какому термину относится следующее определение: представленная в объективной форме совокупность данных и команд, предназначенных для функционирования ЭВМ и других компьютерных устройств в целях получения определенного результата, включая подготовительные материалы, полученные в ходе разработки программы для ЭВМ, и порождаемые ею аудиовизуальные отображения.

А) Программа для ЭВМ

Б) Сайт в сети "Интернет"

- В) Система управления базами данных (СУБД)
- Г) Транзакция

5. К какому термину относится следующее определение: совокупность взаимосвязанных данных, организованных в соответствии со схемой базы данных таким образом, чтобы с ними мог работать пользователь

А) Автоматизированная система (АС)

- Б) Электронный документ
- В) База данных
- Г) Документированная информация

6. К какому термину относится следующее определение: техническое средство, способное множество арифметических и логических операций на основе заданной программы и данных.

А) Информационная система

- Б) Информационно-коммуникационная технология
- В) Информационный процесс
- Г) Компьютер

7. К какому термину относится следующее определение: совокупность информационных ресурсов, средств и систем обработки информации, используемых в соответствии с заданной информационной технологией, а также средств их обеспечения, помещений или объектов (зданий, сооружений, технических средств), в которых эти средства и системы установлены, или помещений и объектов, предназначенных для ведения конфиденциальных переговоров.

А) Объект информатизации

Б) Обладатель информации

В) Мультимедиа

Г) Конфиденциальность информации

8. К какому термину относится следующее определение: лицо, оказывающее услуги по предоставлению вычислительной мощности для размещения информации в информационной системе, постоянно подключенной к сети "Интернет".

А) Провайдер хостинга

Б) Правовое обеспечение автоматизированной системы

В) Программный продукт

Г) Организационное обеспечение автоматизированной системы

9. К какому термину относится следующее определение: совокупность программ для электронных вычислительных машин и иной информации, содержащейся в информационной системе, доступ к которой обеспечивается посредством информационнотелекоммуникационной сети "Интернет" (далее - сеть "Интернет") по доменным именам и (или) по сетевым адресам, позволяющим идентифицировать сайты в сети "Интернет".

А) Программа для ЭВМ

Б) Сайт в сети "Интернет"

- В) Система управления базами данных (СУБД)
- Г) Транзакция

10. К какому термину относится следующее определение: зафиксированная на материальном носителе путем документирования информация с реквизитами, позволяющими определить такую информацию или в установленных законодательством Российской Федерации случаях ее материальный носитель.

А) Автоматизированная система (АС)

- Б) Электронный документ
- В) База данных
- Г) Документированная информация

## **Тема 2 «Обработка текстовых электронных документов»**

*Типовые практические задания:*

1. Выполните в MS Word:

a) Задайте собственный параметр автозамены аббревиатуры прописными буквами – «ССР» на фрагмент текста "Союз студентов России".

#### b) Подготовьте текст, представленный на рисунке:

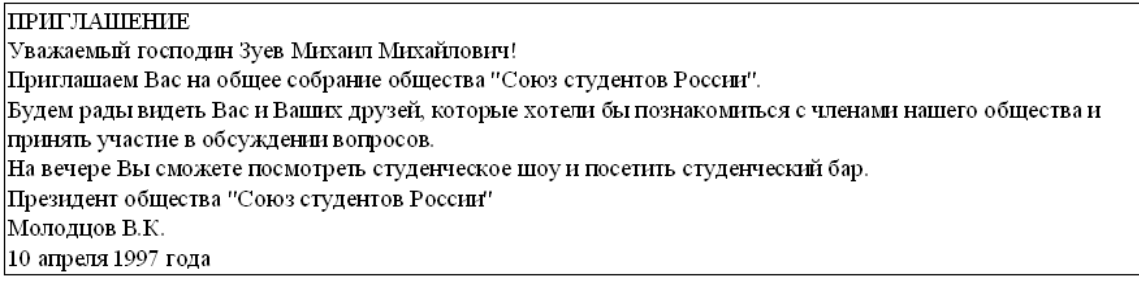

c) Создайте автотекст **Дата и время** и вставьте его в нужное место вашего текста.

d) Отключите проверку орфографии и грамматики вводимого текста.

- e) Используйте ''Жесткий пробел'' между «Молодцов» и «В.К.»
- f) Используйте ''Жесткий дефис'' между «10» и «апреля».
- g) Вставьте в документ примечание «Передать лично в руки»

2. Выполните в MS Word:

Подготовьте список студентов, как табулированный текст, представленный на рисунке:

#### Стипендиальная ведомость

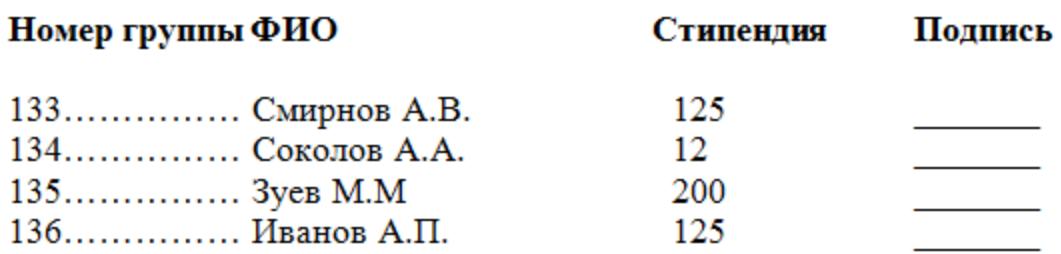

- a) Введите название документа шрифтом Times New Roman Cyr, 11 пт, разреженный интервал 5 пт, расположите его по центру.
- b) С помощью горизонтальной линейки задайте форматы табуляторов для абзаца с заголовками колонок.
- c) Установите позиции табуляторов.
- d) Введите заголовки колонок шрифтом Times New Roman Cyr, 11 пт без разреженного интервала и измените их форматирование по ширине. Для перемещения курсора к позициям табуляторов используйте клавишу <Tab>.
- e) Для абзацев списка задайте форматы табуляторов.
- f) Введите текст для каждой строки документа, используя клавишу <Tab> для перемещения курсора к позициям табуляторов.
- 3. Выполните в MS Word:

Подготовьте текст, представленный на рисунке:

## **ПРИГЛАШЕНИЕ**

Уважаемый господин Зуев Михаил Михайлович! Приглашаем Вас на общее собрание общества "СОЮЗ СТУДЕНТОВ РОССИИ".

Будем рады видеть Вас и Ваших друзей, которые хотели бы познакомиться с членами нашего общества и принять участие в обсуждении вопросов.

На вечере Вы сможете посмотреть студенческое шоу и посетить студенческий бар.

Президент общества "Союз студентов России" Молодиов В.К. 10 апреля 1997 года

- a) Расположите заголовок ПРИГЛАШЕНИЕ по центру и оформите его полужирным шрифтом размером 14 пт вразрядку.
- b) Установите параметры шрифта:
- Тип: Times New Roman
- Начертание: полужирный.
- Размер: 12 пт.
- Интервал: разреженный на: 5 пт.
- Смещение: нет.
- Кернинг: флажка нет.
- 

c) Оформите следующий абзац:<br>Будем рады видеть Вас и Ваших друзей, которые хотепи бы познакомиться с членами нашего общества и принять участие в обсуждении вопросов.

Шрифтом Times New Roman размером 10 пт с выравниванием по ширине и абзацным отступом 0,8.

> d) Аналогичным способом оформите следующий абзац, используя <Формат по образцу>.

e) Заключите текст приглашения в рамку.

Для Границы установите параметры:

Тип границы: тень.

Тип линии: двойная линия. Ширина: 1.5 пт. Цвет: авто.

Для Заливки установите параметры:

Узор тип: 5%.

Цвет фона: авто.

f) Измените в названии общества «Союз студентов России» строчные буквы на прописные.

## **Тема 3. «Обработка табличных электронных документов»**

*Типовая контрольная работа*

1. Выполните в MS Excel:

Дана строка "Строка задания №11, над которой необходимо произвести какие-то действия". Требуется произвести над ней действия:

a) Вычислить длину строки

b) Добавить в конец строки текущую дату (начальная строка не должна меняться)

c) Определить позицию слова "какие-то" в строке

d) Организовать поиск и замену произвольных символов в строке, не используя пункт меню [Правка - Найти] и [Правка - Заменить]. Предлог "под" заменить на предлог "перед".

e) Вывести на экран первые (левые) N символов строки. Число символов N задается произвольное. Начальное N=14.

2. Выполните:

Дана последовательность чисел: 1, 2,3,4,5,6,7,8,10,13,56,-1. Требуется, воспользовавшись только функциями MS Excel:

- a) Ввести данные числа в рабочий лист MS Excel
- b) Выделить минимальное число
- c) Выделить максимальное число из данных
- d) Напротив минимального числа вывести надпись "Наименьшее"
- e) Напротив минимального числа вывести надпись "Наибольшее"
- f) Вычислить среднее значение

g) Для каждого числа вывести надпись "Больше среднего", если оно больше среднего и "Меньше среднего" в обратном случае.

- h) Рассчитать стандартное отклонение
- 3. На основе данных, приведенных в таблицах ниже произвести следующие операции в MS Excel:
- a) Для каждого семестра посчитать количество отметок "отлично" способом, позволяющим динамический пересчёт.

b) Для каждого семестра посчитать количество отметок "хорошо" и "удовлетворительно" способом, позволяющим динамический пересчёт.

c) Для каждого семестра посчитать процентное отношение числа отметок "отлично", "хорошо" и "удовлетворительно" к общему числу отметок. При расчете процентов не использовать умножение на 100.

d) Построить диаграммы, отображающие результаты расчётов п.1, п.2 и п.3 (подпись оси х – названия оценок, т.е. "5", "4", "3")

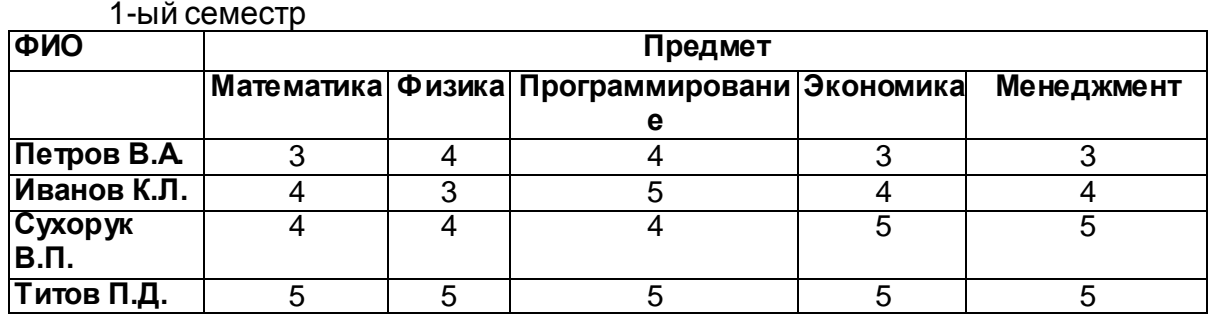

#### 2-ой семестр

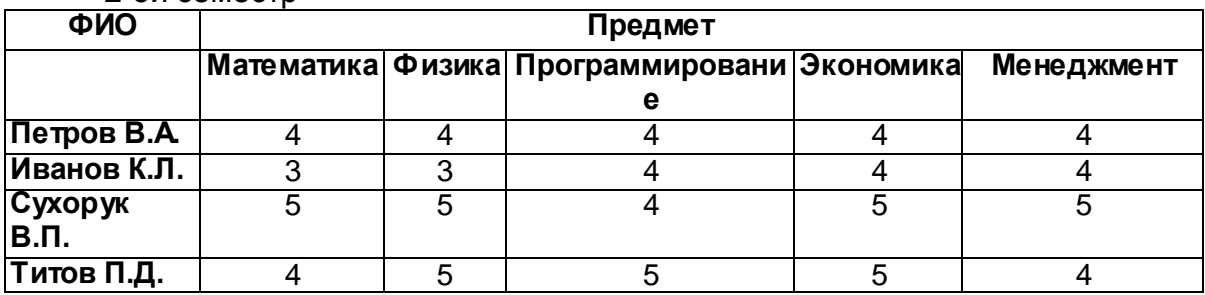

## **Тема 4. «Разработка баз данных»**

*Типовое практическое задание:*

- 1. Знакомство с возможностями СУБД MS Access.
- 2. Разработка физической модели однотабличной и многотабличной БД в СУБД MS Access.
- 3. Формирование отчетов в СУБД MS Access.
- 4. Организация запросов в СУБД MS Access.
- 5. Формирование форм в СУБД MS Access.

## **Тема 5. «Разработка электронных презентаций»**

*Типовые темы докладов-презентаций:*

- 1. Портал правовой информации Российской Федерации. Режим доступа: pravo.gov.ru
- 2. Сервер органов государственной власти РФ. Режим доступа: <http://gov.ru/>
- 3. Портал государственных услуг. Режим доступа: https://www.gosuslugi.ru/
- 4. Портал «Открытое правительство». Режим доступа: open.gov.ru/
- 5. Федеральный портал проектов нормативных правовых актов. Режим доступа: regulation.gov.ru/
- 6. Портал «Видео Парламент». Режим доступа: www.video-duma.ru/
- 7. Официальный сайт РФ для размещения информации о заказах. Режим доступа: www.zakupki.gov.ru/
- 8. Портал внешнеэкономической информации Российской. Режим доступа: Федерации www.ved.gov.ru/
- 9. Публичная кадастровая карта. Режим доступа:публичная-кадастроваякарта.рф/
- 10.Официальный сайт Российской Федерации для размещения информации о государственных (муниципальных) учреждениях. Режим доступа:bus.gov.ru/pub/
- 11.Портал открытых данных Российской Федерации. Режим доступа: https://data.gov.ru/
- 12.Единый реестр сайтов, содержащих информацию, распространение которой в Российской Федерации запрещено. Режим доступа: https://eais.rkn.gov.ru/
- 13.Государственная автоматизированная система Российской Федерации «Правосудие». Режим доступа: [https://sudrf.ru/](https://techportal.sudrf.ru/)
- 14.Сайт АНО «Российская система качества» (Роскачество). Режим доступа: <https://roskachestvo.gov.ru/>
- 15.Официальный сайт Алтайского края. Режим доступа: https://www.altairegion22.ru/
- 16.Официальный сайт Федеральной налоговой службы РФ. Режим доступа: https://www.nalog.ru/
- 17.Официальный сайт Федеральной службы судебных приставов РФ. Режим доступа:<http://fssprus.ru/>
- 18.Официальный сайт Управления Федеральной миграционной службой РФ. Режим доступа:https://гувм.мвд.рф/
- 19.Официальный сайт Федеральной службы исполнения наказаний РФ. Режим доступа: http://www.fsin.su/
- 20.Официальный сайт Алтайского филиала Российской академии народного хозяйства и государственной службы при Президенте РФ. Режим доступа: http://www.alt.ranepa.ru/
- 21.Официальный сайт Российского союза автостраховщиков (РСА: ОСАГО). Режим доступа: https://www.autoins.ru/
- 22.Официальный сайт Госавтоинспеции РФ. Режим доступа: https://гибдд.рф/
- 23.Официальный сайт Министерства юстиции РФ. Режим доступа: minjust.ru/

## 4.3. Оценочные средства для промежуточной аттестации. 4.3.1. Перечень компетенций с указанием этапов их формирования в процессе освоения образовательной программы. Показатели и критерии оценивания компетенций с учетом этапа их формирования

Таблица 4.

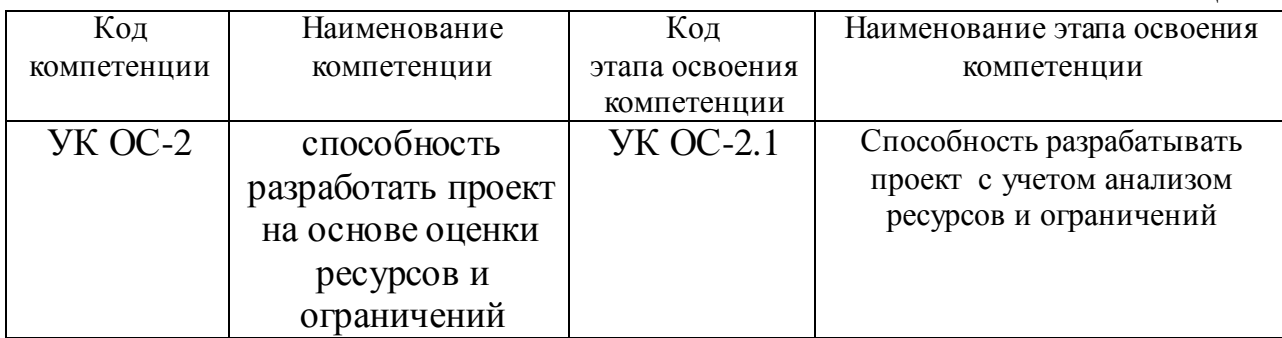

#### Таблица 5.

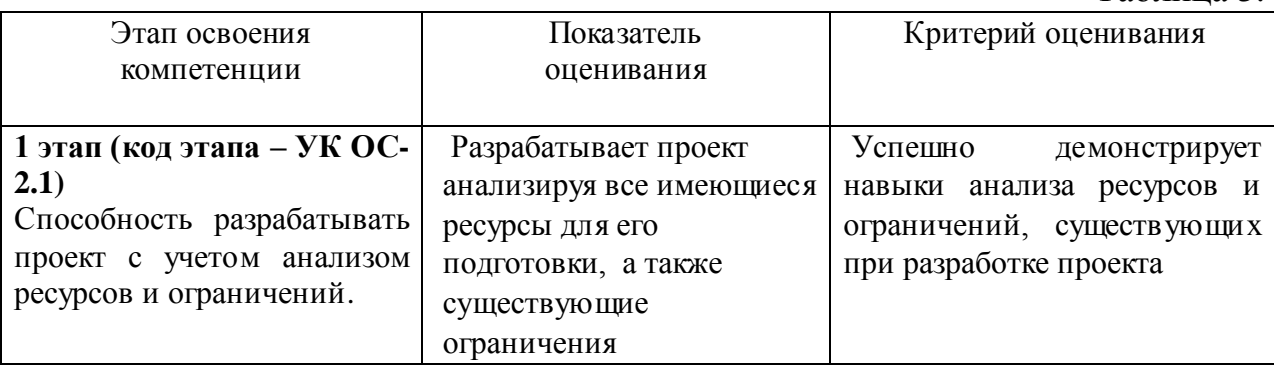

## 4.3.2 Типовые оценочные средства

Промежуточная аттестация по дисциплине проводится для заочной формы обучения в виде устного опроса и выполнения практического задания на зачёте.

## *Типовые вопросы для зачета*

- 1. Основные принципы работы в операционной системе.
- 2. Использование Microsoft Office Word для обработки текстовых электронных документов: Форматирование документа. Работа со стилями.

3. Использование Microsoft Office Word для обработки текстовых электронных документов: Списки, формулы, колонтитулы.

4. Использование Microsoft Office Word для обработки текстовых электронных документов: Работа с изображениями и таблицами. Фигуры, SmartArt.

5. Использование Microsoft Office Word для обработки текстовых электронных документов: Слияние документов, рассылка.

6. Использование Microsoft Office Excel для обработки табличных электронных документов: Создание электронной таблицы. Использование простейших функций.

7. Использование Microsoft Office Excel для обработки табличных электронных документов: Построение графиков и диаграмм.

8. Использование Microsoft Office Excel для обработки табличных электронных документов: Организация и работа с базой данных.

9. Использование Microsoft Office Access для разработки и работы с электронной БД: Создание таблиц и схемы данных БД. Форматы и размеры полей, другие свойства.

10. Использование Microsoft Office Access для разработки и работы с электронной БД: отчёты, формы и запросы.

11. Использование Microsoft Office PowerPoint для разработки и оформления электронной презентации.

12. Использование Microsoft Office PowerPoint для демонстрации электронной презентации. Анимация и переходы между слайдами.

*Примеры практических задач к зачёту*

1. Выполните в MS Word:

a) Создайте таблицу из пяти столбцов и 27 строк для учёта сотрудников подразделения организации.

b) Выполните объединение ячеек первой строки.

c) Для строк 2-27 установите ширину столбцов 1 см. Для второго столбца строк 2-27 установите ширину столбца 3 см, для оставшихся столбцов установите ширину столбца Автоподбор.

d) Объедините ячейки: 2-й строки и 1 и 2-го столбца;

3-й строки и 1 и 2-го столбца; 4-й строки и 1 и 2-го столбца;

5-й строки и 1 и 2-го столбца; 2-й строки и 3, 4 и 5-го столбца;

3-й строки и 3, 4 и 5-го столбца; 4-й строки и 3, 4 и 5-го столбца;

5-й строки и 3, 4 и 5-го столбца;

e) Объедините все ячейки: 6-й строки; 20-й строки; 27-й строки.

2. Выполните в MS Word:

a) Вставьте в документ Word графический объект согласно технологии OLE (Object Linking and Embedding) в двух вариантах:

внедрение графических объектов;

связь с графическим объектом (файлом);

b) Импорт графических изображений осуществите в двух вариантах:

в виде целого графического файла;

в виде части графического изображения.

c) Обрежьте края одного из рисунков так, чтобы осталась видна только его часть.

d) Один из рисунков вставьте поверх текста

e) Один из графических объектов создайте в процессе его внедрения, а остальные - используйте уже из существующих файлов.

f) Вставьте как объект в документ Word диаграмму или график, созданные при помощи табличного процессора Excel.

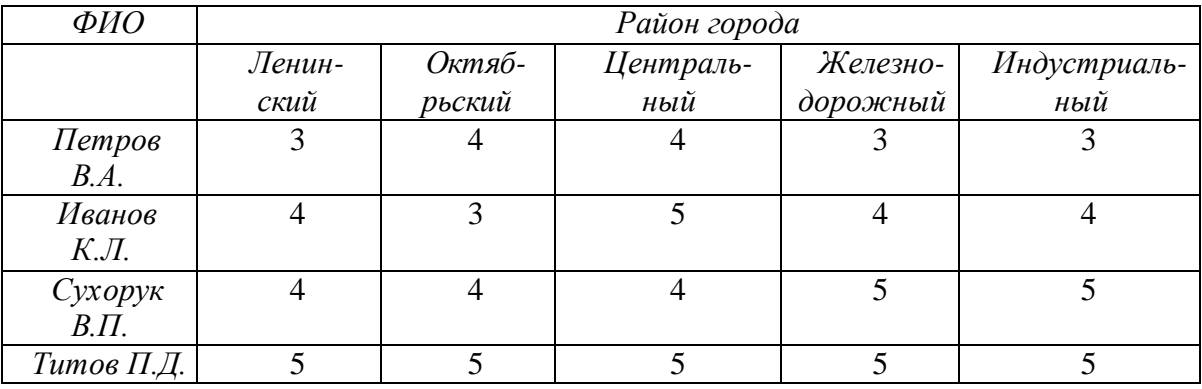

3. Выполните в MS Excel:

На основе данных, приведенных выше произвести следующие операции:

a) Построить диаграммы-поверхности для количества контролируемых организаций. Подписи по осям – фамилии следователей и названия районов.

b) Под диаграммой подписать текущую дату.

c) Вычислите общее количество контролируемых организаций.

d) Вычислите среднее количество организаций, контролируемых одним сотрудником. Точность расчетов – 1 знак после запятой.

e) Для каждого сотрудника посчитать и вывести результат: больше или меньше среднего он контролирует организаций.

4. Разработайте в MS Access запросы, отчёты и формы ввода данных для БД сотрудников организации.

- 5. Разработайте в MS PowerPoint презентацию по теме «Кто такой следователь» следующего содержания:
- a) титульный слайд, где обязательно отображается тема и разработчик;
- b) содержание;
- c) введение;
- d) раскрытие темы;
- e) выводы;
- f) список использованных источников.

## **Шкала оценивания зачёта.**

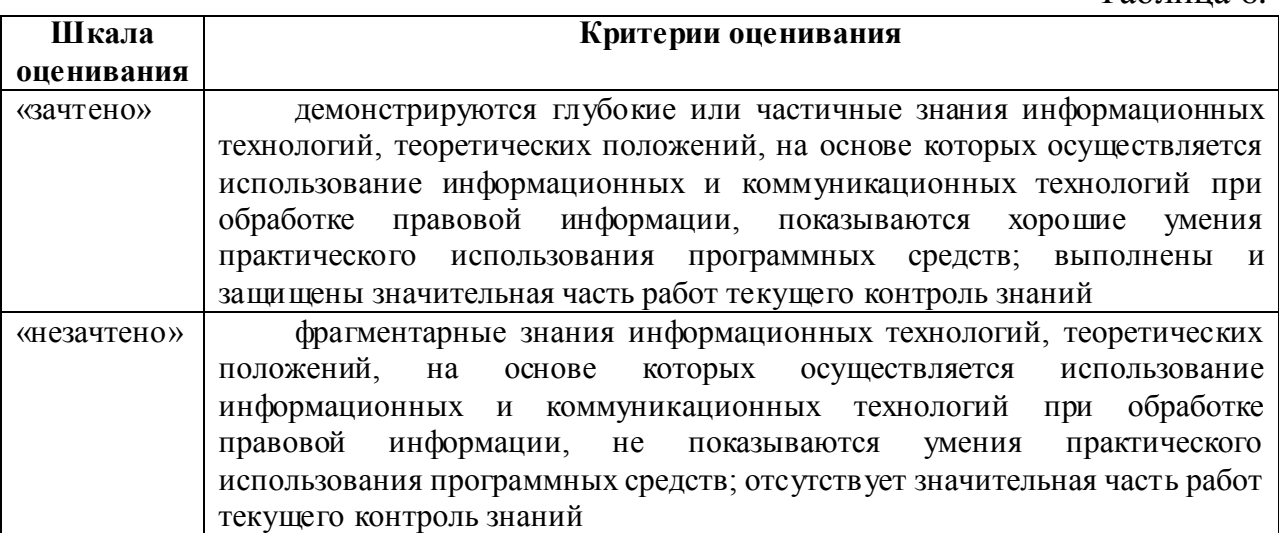

## 4.4. Методические материалы

Зачет проводится в виде ответа на один из теоретических вопросов и решения одной из практических задач.

Выполнение всех заданий текущего контроля является обязательным для всех обучающихся. Обучающиеся, не выполнившие в полном объеме все эти задания, не допускаются к промежуточной аттестации. В случае наличия задолженности обучающийся отрабатывает пропущенные занятия на консультациях, после полной отработки задолженностей обучающийся может быть допущен к промежуточной аттестации.

Оценка знаний обучающегося носит комплексный характер, является балльной и определяется:

–ответом на зачете;

<span id="page-18-0"></span>–учебными достижениями в семестровый период.

## **5. Методические указания для обучающихся по освоению дисциплины**

Наряду с посещением семинаров и участием в обсуждении проблем, учебный план предусматривает затрату обучающимися, как правило, большего числа часов для самостоятельной работы.

*Методические рекомендации по подготовке к практическим занятиям* 

Практическое занятие подразумевает решение типовых задач, разбор определенных ситуаций. Подготовка к практическому занятию начинается с тщательного ознакомления с условиями предстоящей работы,

определившись с вариантом задачи, следует обратиться к рекомендуемой литературе. Задание должно быть охвачено полностью и рекомендованная литература должна быть освоена в большем объеме. Для полноценной подготовки к практическому занятию чтения учебников недостаточно, необходимо использовать Интернет-ресурсы. Тщательная подготовка к практическим занятиям, как и к лекциям, имеет определяющее значение: занятие пройдет так, как обучающийся подготовился к его проведению. Готовясь к практическим занятиям, следует активно пользоваться справочной литературой: энциклопедиями, словарями, и др. По окончании практического занятия к нему следует обратиться еще раз, повторив основные моменты – для этого в течение занятия следует делать пометки об используемых информационных технологиях.

#### *Методические рекомендации по подготовке докладов-презентаций*

Выбор темы является первым этапом работы и осуществляется в соответствии с направлениями будущей деятельности обучающегося. При этом обучающемуся предоставляется право самостоятельного выбора темы с учетом ее актуальности и практической значимости, фактического или планируемого места работы, научных профессиональных интересов и т.д.

Обучающийся имеет право выполнять работу по теме, отличающейся от предложенных преподавателем. В этом случае обучающийся должен представить обоснование выбора данной темы.

Подготовка к написанию работы включает:

- выбор темы из списка или по согласованию с преподавателем;

- подбор научной литературы и нормативного материала по избранной теме, подготовка библиографического списка;

- составление плана работы;

- изучение учебной, специальной литературы, нормативных правовых актов, материалов практики по выбранной теме;

- составление окончательного варианта плана работы и согласование его с преподавателем.

Работа должна отвечать следующим требованиям:

 наличие в работе всех структурных элементов исследования: теоретической, аналитической и практической составляющих;

наличие обоснованной авторской позиции;

 использование в аналитической части исследования обоснованного комплекса методов и методик, способствующих раскрытию сути проблемы;

 целостность работы, которая проявляется в связанности теоретической и практической его частей;

 перспективность исследования: наличие в работе материала, который может стать источником дальнейших исследований;

 достаточность и современность использованного библиографического материала.

Работа должна быть оформлена в соответствии с требованиями, предъявляемых к письменным работам обучающихся в Алтайском филиале РАНХИГС при Президенте РФ.

Основные элементы структуры работы:

1. Титульный лист/слайд.

2. Задание.

3. Содержание.

4. Введение.

5. Основной текст работы.

6. Заключение.

7. Список использованных источников.

8. Приложения (при необходимости).

Введение содержит: актуальность выбранной темы; степень её разработанности; цель и задачи; объект и предмет исследования; круг рассматриваемых проблем и в сжатой форме все основные положения, обоснованию которых посвящена работа.

Первичным является объект исследования (более широкое понятие), вторичным - предмет исследования, в котором выделяется определенная проблемная ситуация. Предмет работы чаще всего совпадает с определением ее темы или очень близок к ней.

Работа должна иметь логическую структуру изложения. Формулировки должны быть лаконичны и отражать суть работы.

Сначала приводятся исторические, теоретические и методические аспекты исследуемой проблемы. В ней содержится обзор используемых источников информации по теме бакалаврской работы, описание объекта и предмета исследования, различные теоретические концепции, принятые понятия и их классификации, а также своя аргументированная позиция по данному вопросу. Сведения, содержащиеся в этой главе, должны давать полное представление о состоянии и степени изученности поставленной проблемы. Написание этой части работы проводится на базе предварительно подобранных литературных источников, в которых освещаются вопросы, в той или иной степени раскрывающие тему.

Особое внимание следует обратить на законодательную, нормативную и специальную документацию, посвященную вопросам, связанным с предметом и объектом исследования.

Далее анализируются особенности объекта исследования, а также практические аспекты проблем, рассмотренных ранее. Эта часть работы посвящена анализу практического материала, собранного ранее. В ней содержится:

 анализ конкретного материала по избранной теме желательно за период не менее 5 лет;

сравнительный анализ вопроса с действующей практикой;

 описание выявленных закономерностей, проблем и тенденций развития объекта и предмета исследования;

• оценка эффективности принятых решений (на конкретном примере);

Далее могут рассматриваться и обосновываться направления решения выявленных проблем, предлагаются пути решения исследуемой (разрабатываемой) проблемы; конкретные практические рекомендации и предложения по совершенствованию исследуемых (разрабатываемых) явлений и процессов. В данной части работы должны быть сделаны самостоятельные выводы.

Заключение содержит выводы и предложения из всего материала с их кратким обоснованием в соответствии с поставленной целью и задачами, раскрывает значимость полученных результатов. При этом выводы общего порядка, не вытекающие из результатов и содержания работы, не допускаются. Выводы также не могут подменяться механическим повторением выводов по отдельным частям работы. Заключение лежит в основе доклада обучающегося на защите.

Список использованных источников должен содержать сведения об источниках, которые использовались при написании работы.

Стиль доклада должен быть деловым, без излишней эмоциональной окраски. Не рекомендуется использовать местоимения и глаголы в первом лице. Так, вместо выражений «я считаю», «по моему мнению», следует излагать «автор считает», «по мнению автора», «полагаем», «на наш взгляд» и т.д.

Доклад готовится в обязательном порядке с презентацией. При этом обучающиеся самостоятельно изучают группу источников по определённой теме, которая, как правило, подробно не освещается на лекциях.

Цель подготовки доклада-презентации – овладение навыками анализа и краткого изложения изученных материалов в соответствии с требованиями, а также создание наглядных информационных пособий, выполненных с помощью мультимедийной компьютерной программы PowerPoint.

Этот вид работы требует координации навыков обучающегося по сбору, систематизации, переработке информации, оформления ее в виде подборки материалов, кратко отражающих основные вопросы изучаемой темы, в электронном виде, то есть создание докладов с презентацией расширяет методы и средства обработки и представления информации и формирует у обучающихся навыки работы на компьютере.

Доклад-презентация готовится обучающимся в виде слайдов с использованием программы Microsoft PowerPoint. Основные этапы подготовки доклада-презентации:

- выбор темы;
- консультации научного руководителя;
- работа с источниками, сбор материала;
- написание текста доклада;
- оформление рукописи, создание презентационного материала;
- выступление с докладом перед аудиторией.

Подготовка доклада-презентации позволяет обучающемуся основательно изучить интересующий его вопрос, изложить материал в компактном и доступном виде, привнести в текст полемику, приобрести навыки научно-исследовательской работы, устной речи, ведения научной дискуссии. В ходе подготовки доклада с презентацией могут быть подготовлены раздаточные материалы.

Преподаватель на консультациях дает рекомендации по улучшению качества предоставляемого материала и в случае необходимости доработки представленных частей.

## *Методические рекомендации по подготовке контрольной работе (КР)*

Контрольные работы являются одной из основных форм текущего контроля преподавателем работы обучающегося.

Контрольная работа представляет собой письменный ответ на вопрос, который рассматривается в рамках дисциплины.

Содержание ответа на поставленный вопрос включает:

показ автором знания теории вопроса и понятийного аппарата,

- понимание механизма реально осуществляемой практики,
- выделение ключевых проблем исследуемого вопроса и их решение.

Структура (план) письменной контрольной работы может иметь соответствующую рубрикацию.

*Критерии оценки контрольной работы:*

- 1. Знания и умения на уровне требований стандарта конкретной дисциплины: знание фактического материала, усвоение общих представлений, понятий, идей.
- 2. Характеристика реализации цели и задач исследования (новизна и актуальность поставленных в контрольной работе проблем, правильность формулирования цели, определения задач исследования, правильность выбора методов решения задач и реализации цели; соответствие выводов решаемым задачам, поставленной цели, убедительность выводов).
- 3. Степень обоснованности аргументов и обобщений (полнота, глубина, всесторонность раскрытия темы, логичность и последовательность изложения материала, корректность аргументации и системы доказательств, характер и достоверность примеров, иллюстративного материала, широта кругозора автора, наличие знаний интегрированного характера, способность к обобщению).
- 4. Качество полученных результатов (степень завершенности исследования, спорность или однозначность выводов).
- 5. Использование литературных источников.
- 6. Культура письменного изложения материала.
- 7. Культура оформления материалов работы.

Контрольные работы должны быть оформлены в соответствии с требованиями Алтайского филиала РАНХиГС. Контрольные работы оцениваются преподавателем дисциплины по двухбалльной шкале (зачтено/незачтено).

#### *Подготовка к тестам контроля знаний (Т)*

Подготовка к тестированию требует от обучающихся тщательного изучения материала по теме или блоку тем, где акцент делается на изучение причинно-следственных связей, раскрытию природы явлений и событий, проблемных вопросов. Для подготовки необходима рабочая программа дисциплины с примерами тестов, учебно-методическим и информационным обеспечением.

#### **Оценивание тестовых заданий**

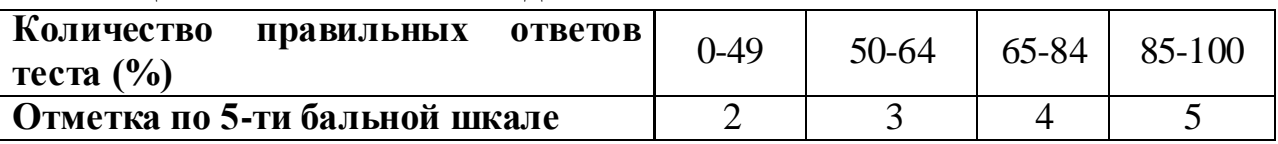

*Методические рекомендации по подготовке к зачёту*

При подготовке к зачёту по дисциплине «Компьютерный практикум» следует руководствоваться рабочей программой, что позволит четко представить круг вопросов, подлежащих изучению. При изучении дисциплины «Компьютерный практикум» трудности в усвоении знаний могут возникнуть в связи с большим разнообразим информационных технологий и компьютерных средств. При этом каждое обеспечение информационной системы обладает собственным понятийным аппаратом. Соответственно, в рамках данной дисциплины обучающимся необходимо уяснить специфику программного, информационного, методического, правового, лингвистического и технического обеспечений юридических автоматизированных информационных систем. На настоящий момент имеется огромный массив документов по вопросам применения информационных технологий в юридической деятельности. Для того чтобы сориентироваться в этом массиве обучающимся следует обратиться к перечню рекомендуемой литературы, сформированному для подготовки в рамках курса «Компьютерный практикум». Еще одной «проблемой» при изучении данной дисциплины является быстрое изменения, происходящие в области информационных технологий. В связи с этим обучающимся следует учитывать, что по указанной причине в учебниках и учебных пособиях не всегда содержится актуальная информация, касающаяся современных компьютерных средств. Поэтому в процессе самостоятельной работы обучающихся, при подготовке к практическим занятиям и зачёту необходимо уточнять актуальность подобранного материала. Необходимым условием успешного изучения данной дисциплины является свободное владение обучающимися понятиями области информационных и коммуникационных технологий. Приобретение глубоких знаний предполагает эффективное использование различных видов учебной работы: лекционных и практических занятий, самостоятельной работы.

## <span id="page-24-0"></span>**6. Учебная литература и ресурсы информационнотелекоммуникационной сети "Интернет", включая перечень учебнометодического обеспечения для самостоятельной работы обучающихся по дисциплине**

| $\Pi/\Pi$      | Автор                               | Название                                                                                                    | Издатель-<br><b>CTBO</b> | Год<br>выпуска | Расположение                                                                   |
|----------------|-------------------------------------|----------------------------------------------------------------------------------------------------|--------------------------|----------------|--------------------------------------------------------------------------------|
| $\mathbf{1}$   | Трофимов<br><b>B.</b> B.            | Информационные<br>технологии в 2 т.<br>Том 1: учебник для<br>академического<br>бакалавриата                              | $M$ .:<br>Юрайт          | 2018           | www.biblio-<br>online.ru/book/F0FE998E-<br>C747-4ABB-84E3-<br>07A146765A50     |
| $\overline{2}$ | Трофимов<br><b>B. B.</b>            | Информационные<br>технологии в 2 т.<br>Том 2: учебник для<br>академического<br>бакалавриата                              | $M_{\cdot}$ :<br>Юрайт   | 2018           | www.biblio-<br>online.ru/book/5A795D83-<br>C63B-4210-93C5-<br>B3AC5093CC91     |
| 3              | Под общ.<br>ред. П. У.<br>Кузнецова | Компьютерный<br>практикум<br><b>Электронный</b><br>ресурс]: учебник для<br>академического<br>бакалавриата                | $M$ .:<br>Юрайт          | 2018           | https://biblio-<br>online.ru/book/2F7C62C5-<br>F95A-409E-B1E7-<br>169E28DA68CF |
| $\overline{4}$ | под ред.<br>В. Д.<br>Элькина        | Компьютерный<br>практикум<br><b>Электронный</b><br>ресурс]: учебник и<br>практикум для<br>академического<br>бакалавриата | $M$ .:<br>Юрайт          | 2018           | https://biblio-<br>online.ru/book/5B52F04F-<br>E0AF-483F-8AE3-<br>6A9E4B06C3B0 |

**6.1. Основная литература**

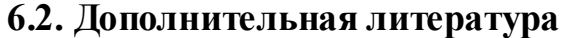

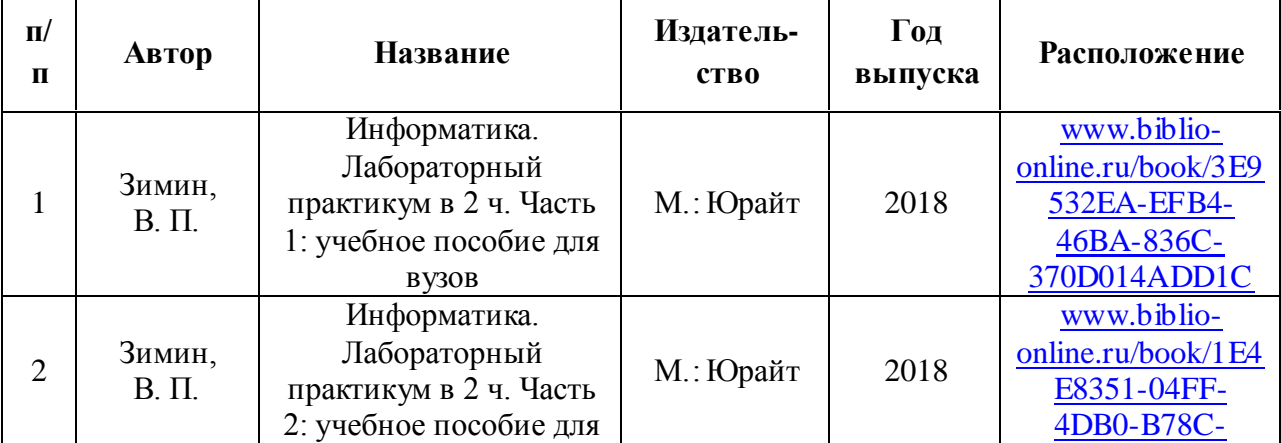

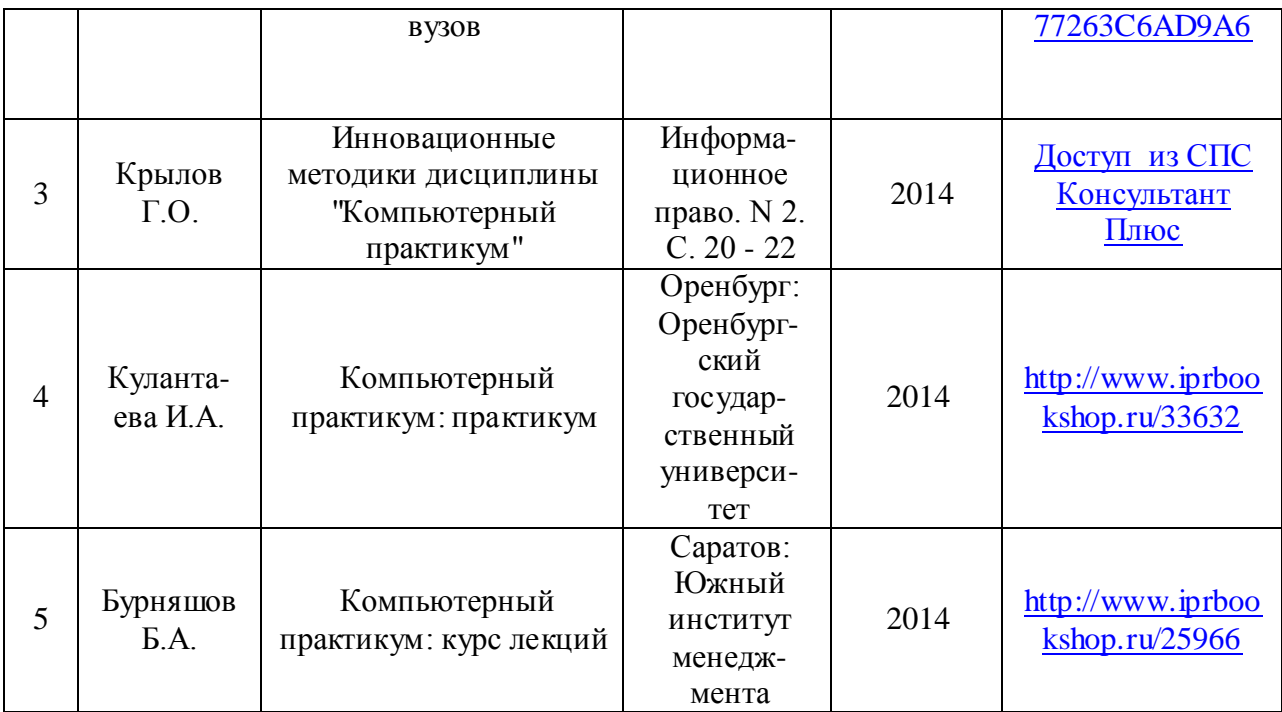

# **6.3. Учебно-методическое обеспечение самостоятельной работы**

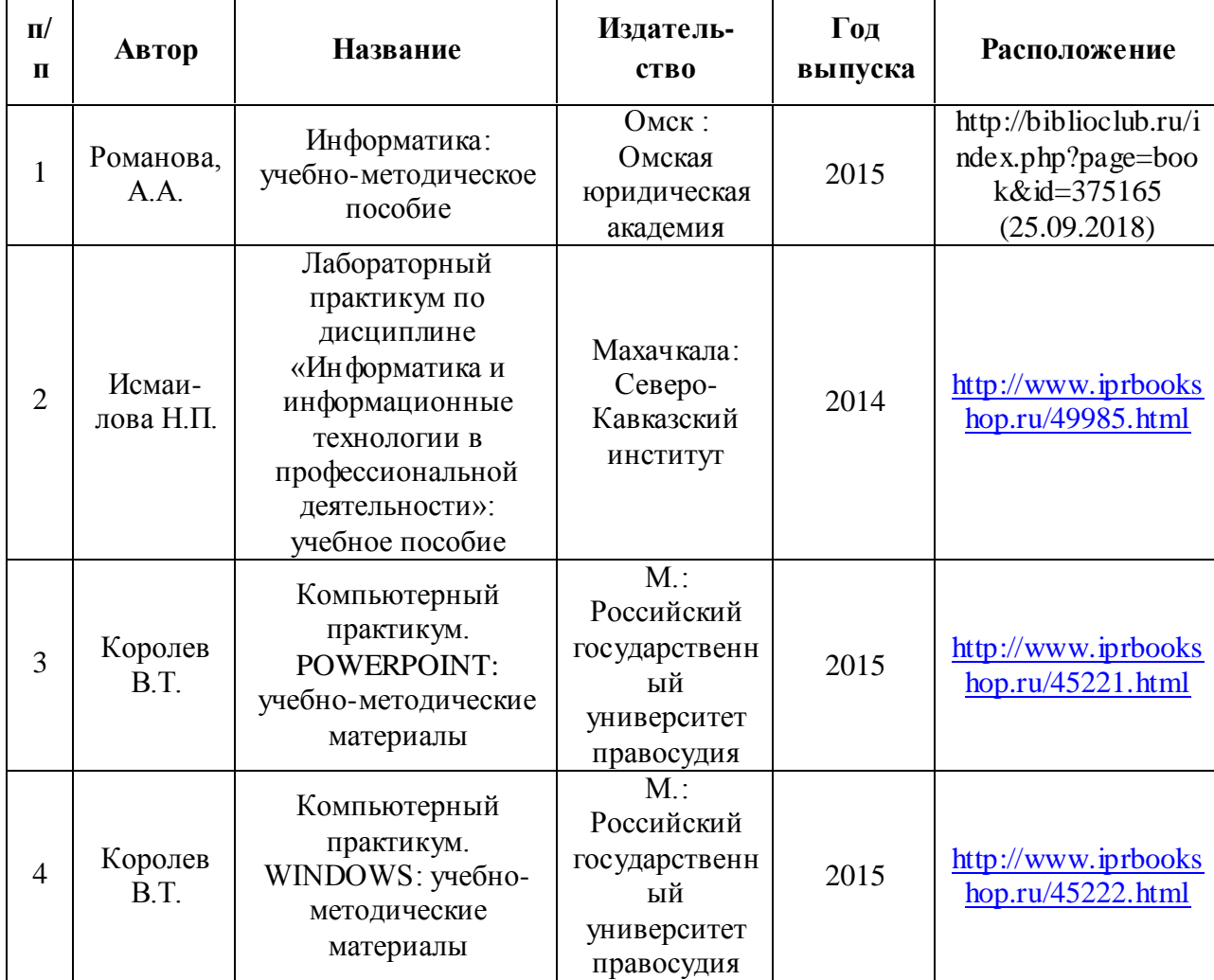

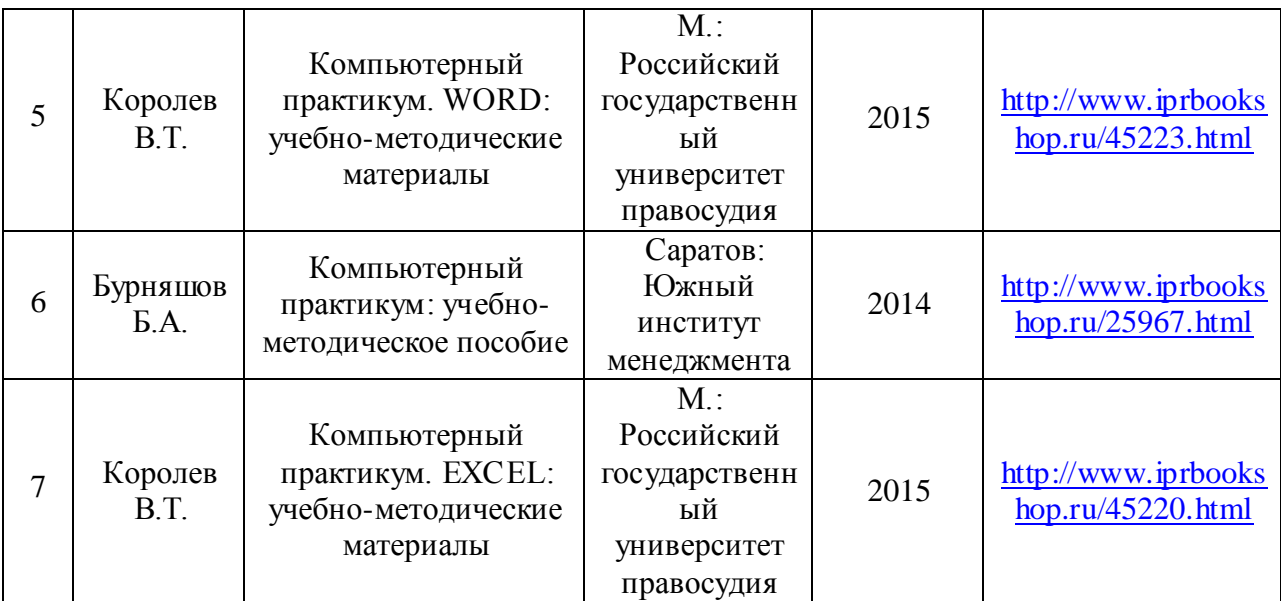

## **6.4. Нормативные правовые документы 6.5. Интернет-ресурсы**

1. Бурцева, Е.В. Информационные технологии в юриспруденции : учебное пособие / Е.В. Бурцева, А.В. Селезнёв, В.Н. Чернышов. - Тамбов : Изд-во ФГБОУ ВПО "ТГТУ", 2012. - 104 с. Режим доступа: http://window.edu.ru/resource/060/80060

2. Работа в Microsoft Word 2010. Режим доступа: http://www.intuit.ru/studies/courses/589/445/info

3. Работа в Microsoft Excel 2010. Режим доступа: http://www.intuit.ru/studies/courses/613/469/info

4. Работа в Microsoft PowerPoint 2010. Режим доступа: http://www.intuit.ru/studies/courses/678/534/info

5. Работа с СУБД MS Access. Режим доступа: http://www.intuit.ru/studies/courses/3439/681/lecture/14026

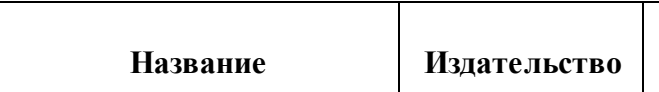

**6.6. Иные источники**

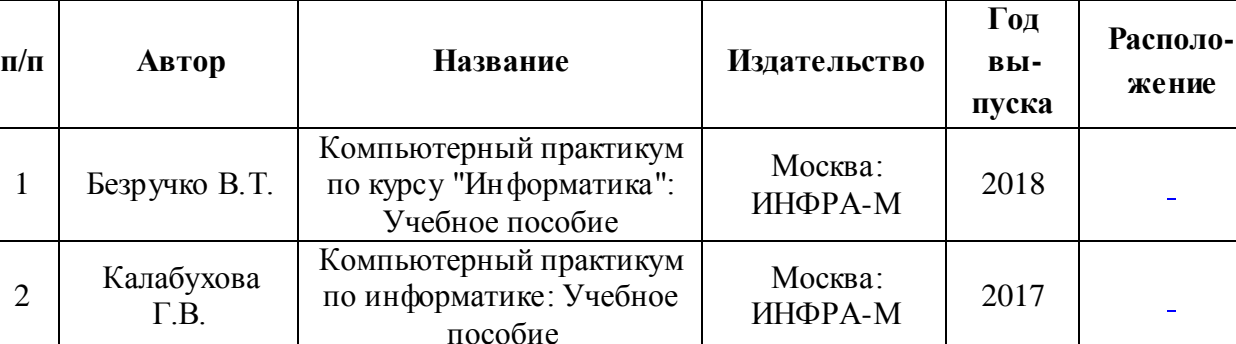

Москва: ИНФРА-М

2016

лекций: Учебное пособие

2

<sup>3</sup> Федотова Е.Л. Информатика: Курс

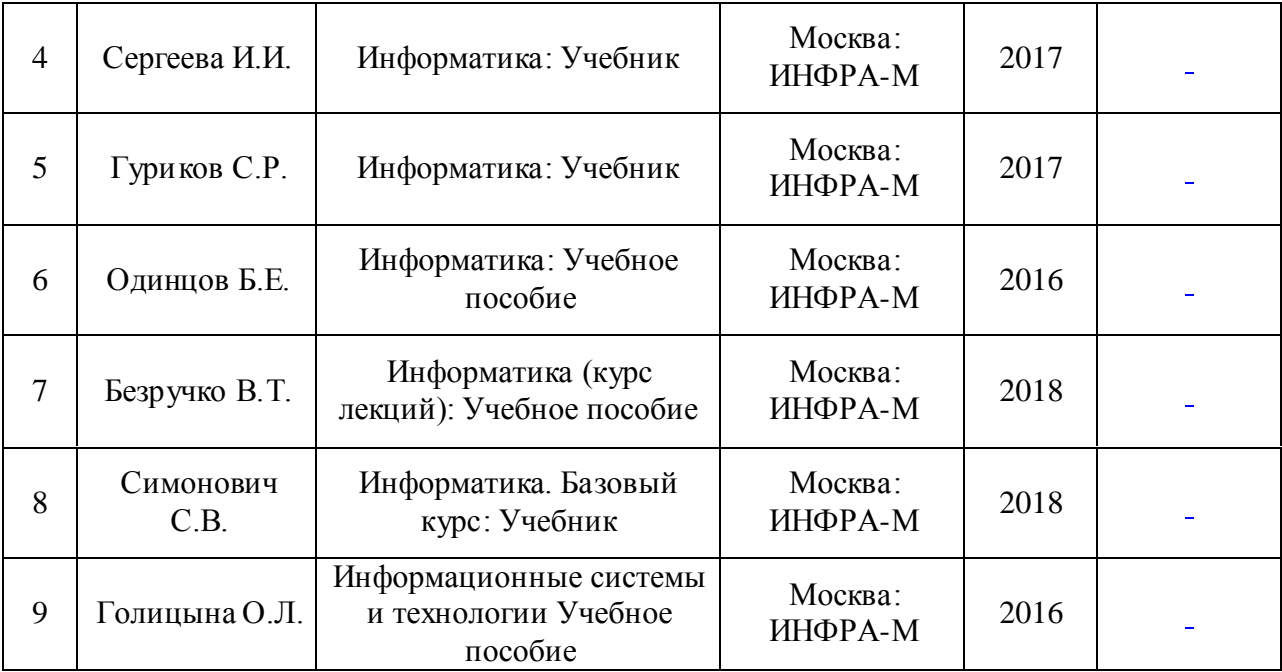

## <span id="page-27-0"></span>**7. Материально-техническая база, информационные технологии, программное обеспечение и информационные справочные системы**

Для обеспечения учебного процесса по дисциплине «Компьютерный практикум» филиал располагает учебными аудиториями для проведения занятий лекционного типа, практических занятий, групповых и индивидуальных консультаций, текущего контроля и промежуточной аттестации, а также помещениями для самостоятельной работы и помещениями для хранения и профилактического обслуживания учебного оборудования.

Лекционные аудитории оснащены видеопроекционным оборудованием для проведения презентаций, а также средствами звуковоспроизведения; помещения для практических занятий укомплектованы учебной мебелью; библиотека располагает рабочими местами с доступом к электронным библиотечным системам и сети интернет. Все учебные аудитории оснащены компьютерным оборудованием и лицензионным программным обеспечением